# **Activité 4 : Analyse de documents**

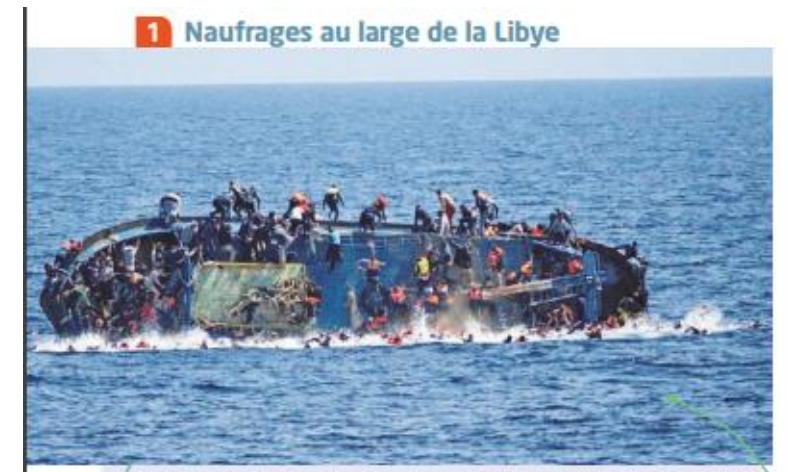

Naufrage d'un bateau de migrants entre la Libye et l'Italie, le 25 mai 2016.

En cinq jours en Méditerranée, 180 personnes ont disparu lors de trois naufrages, et le rythme des départs de migrants, en grande majorité africains, depuis la Libye, s'est accéléré. [...] Le bilan porte à 1 000 le nombre de morts en Méditerranée en 2018, a déploré lundi l'Organisation internationale des migrations (OIM).

Extrait d'un article issu du site Leparisien.fr, 3 juillet 2018.

#### 2 Quel bilan pour l'opération Sophia?

L'opération européenne Sophia (EUNAVFOR Med) lutte contre le trafic de migrants.

#### «Pouvez-vous nous rappeler dans quel cadre s'inscrit l'opération européenne Sophia?

Sophia est née d'un événement très médiatisé qui a vu la mort de plusieurs centaines de migrants au large de Lampedusa au printemps 2015. Face au drame et à l'urgence, l'Union européenne a mis en place un plan en dix actions, dont cette opération, la seule purement militaire. Elle s'inscrit donc dans un cadre bien plus large comprenant d'autres actions, [...] passant par la stabilisation de la Libye et par un soutien aux pays d'origine et de transit des migrants [...].

Sophia est régulièrement critiquée pour, disent certains, son bilan assez maigre. Qu'en dites-vous?

Je me fonde sur un constat. Les résultats, sans être significatifs, sont loin d'être négligeables. En deux ans, les bâtiments engagés dans l'opération ont détruit 450 bateaux vides ayant servi au transport de migrants, ce qui a permis de réduire notablement les moyens des trafiquants. Car ces derniers sont affaiblis par la perte de ces embarcations [...]. »

Interview du contre-amiral Lefebvre réalisée par Vincent Groizeleau, meretmarine.com, juin 2017.

#### 3 La contribution de la France à la politique de sécurité et de défense commune de l'UE en 2018

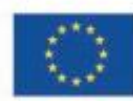

## **UNION EUROPÉENNE** LES MISSIONS ET OPÉRATIONS DE LA PSDC 2018

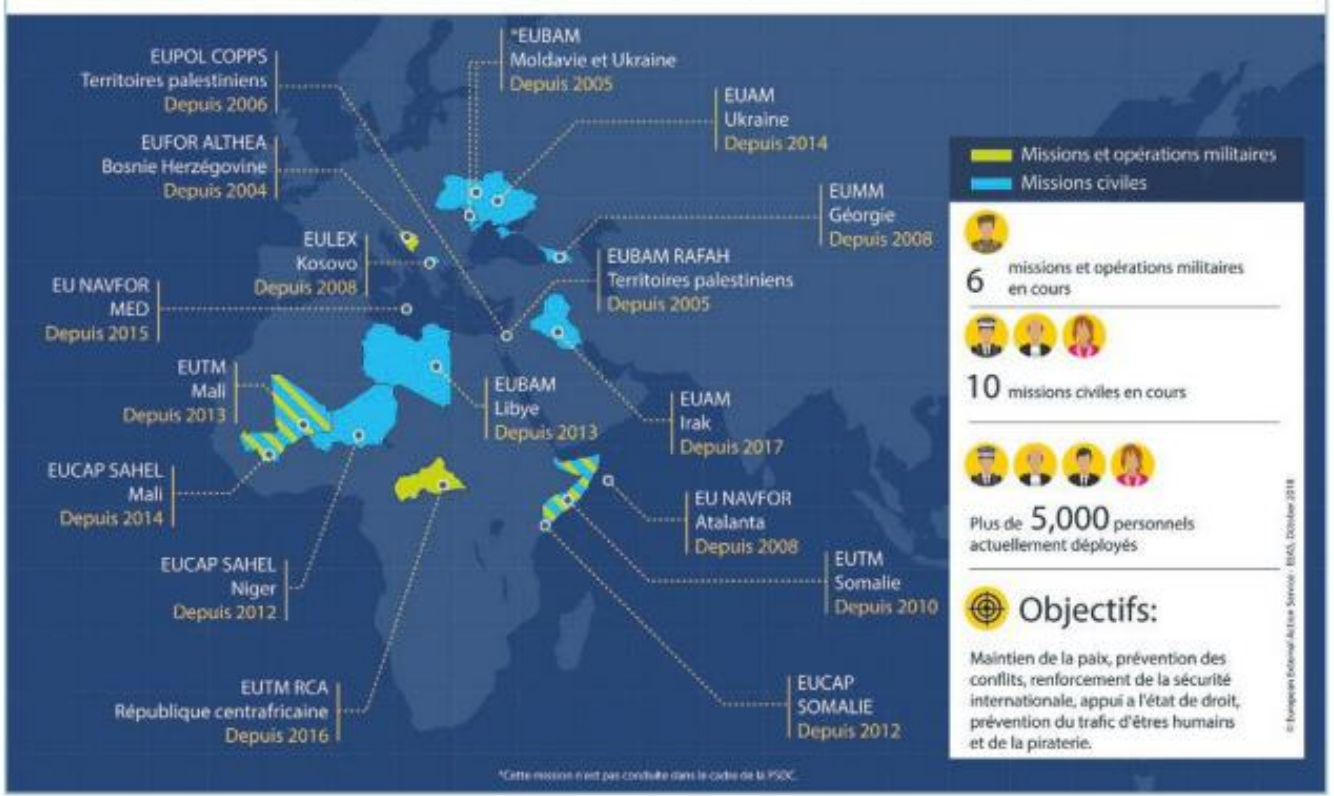

# **Questions:**

DDC 1 D'où viennent les migrants et, selon toi, pour quelles raisons partent-ils de chez eux? Les migrants viennent majoritairement d'Afrique (subsaharienne) et transitent par la Libye. Ils fuient la misère, les pandémies, les guerres et les changements climatiques. Ils espèrent trouver en Europe de meilleures conditions de vie, un travail...

#### 2 DOC 2 À la suite de quel événement l'opération Sophia est-elle née?

L'opération Sophia trouve son origine dans un accident ayant causé la mort de plusieurs centaines de migrants au large de Lampedusa en avril 2015. Cet accident a été très médiatisé.

#### **8 DOC 2 Quel est l'objectif de l'opération Sophia?**

Cette opération est chargée de lutter contre le trafic de migrants en Méditerranée.

### 4 DOC 1 ET 2 Quel est le bilan de cette opération?

Le bilan est mitigé. Les naufrages mortels sont encore trop nombreux. L'action de Sophia n'est pourtant pas sans résultats, puisqu'elle a permis, en deux ans, de détruire 450 bateaux vides ayant servi aux trafiguants, ce qui a permis de réduire les moyens des trafiguants.

DOC 3 Dans quelles régions du monde la France intervient-elle dans le cadre de la PDSC? Pourquoi?

La France participe à des missions civiles et/ou militaires en Afrique, en Europe et au Moyen-Orient. Elle a pour but le maintien de la paix, la prévention des conflits, le renforcement de la sécurité internationale, la prévention du trafic d'êtres humains et de la piraterie. Elle mobilise plus de 5 000 personnes.